Considere o MER abaixo do domínio de palestras em uma Faculdade. Palestrantes apresentarão palestras para alunos e não alunos. Para o caso de alunos, seus dados já são referenciáveis em outro sistema, portanto, basta saber seu RA, no entanto, para não alunos, para prover certificados, é importante saber seu RG e Órgão Expedidor.

O problema está no momento de gerar a lista de presença. A lista de presença deverá vir de uma consulta que retorna (Num\_Documento, Nome\_Pessoa, Titulo\_Palestra, Nome\_Palestrante, Carga\_Horária e Data). A lista deverá ser uma só, por palestra (A condição da consulta é o código da palestra) e contemplar alunos e não alunos (O Num\_Documento se referencia ao RA para alunos e RG + Orgao\_Exp para não alunos) e estar ordenada pelo Nome\_Pessoa.

Fazer uma view de select que fornaça a saída conforme se pede.

MER

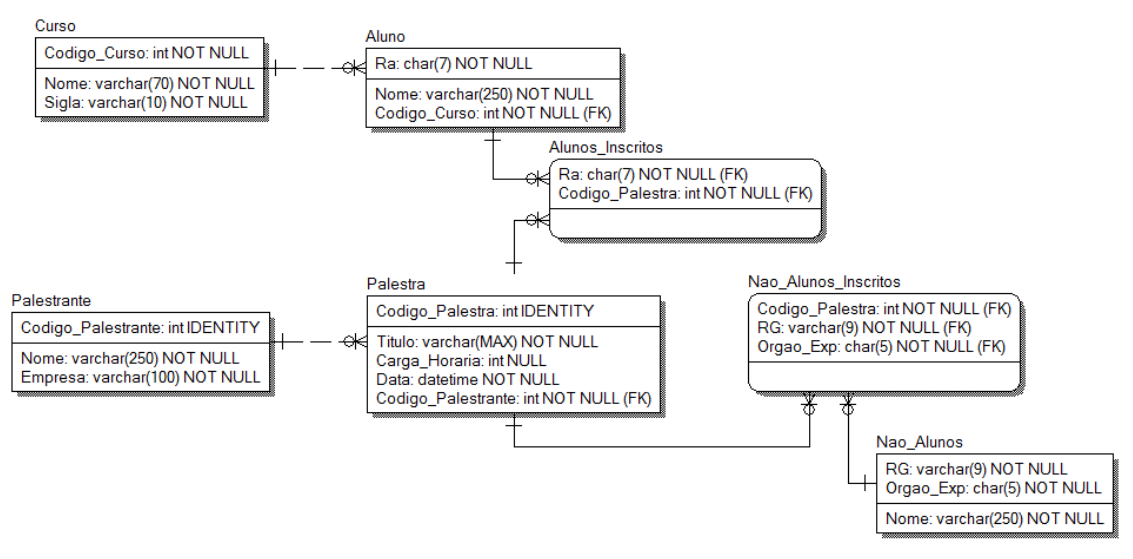